### Attunity Enterprise Manager 3.3 Release Notes - August 2017

Attunity Enterprise Manager 3.3 is a minor release, which introduces support for high availability, export to TSV, greater scalability, bulk server operations, and the AemDeleteTask and AemGetServerList REST API methods.

**Note** If your current AEM version is no longer supported, you need to perform two upgrades. First, upgrade to any supported version (excluding this version), and then upgrade to this version. If you are unsure what version you need to upgrade to first, contact Attunity Support.

Additionally, customers who are skipping versions (i.e. not upgrading from the last released version) are strongly encouraged to review the release notes for all versions higher than their currently installed version.

In these release notes:

- Replicate [Compatibility](#page-0-0)
- **>> High [Availability](#page-0-1)**
- Improved [Scalability](#page-1-0)
- [Export](#page-1-1) to TSV
- REST API AemDeleteTask and [AemGetServerList](#page-1-2)
- **Server Bulk [Operations](#page-1-3)**
- Resolved Issues and Customer Requested [Enhancements](#page-2-0)
- **X** [Known](#page-3-0) Issues

For more information about a particular feature, please refer to the *Attunity Enterprise Manager Installation and User Guide*.

### <span id="page-0-0"></span>Replicate Compatibility

AEM 3.3.0 is compatible with Replicate 5.2 and above for all functionality except **Designer** mode, which is only compatible with Replicate 5.5.

### <span id="page-0-1"></span>High Availability

Support for installing AEM in a Windows (2008 R2 or 2012 R2) High Availability Cluster has been added to this version. With the introduction of High Availability support, customers will be able to continue operations, even if access to the primary production server is disrupted.

# <span id="page-1-0"></span>Improved Scalability

This version introduces significant improvements to scalability, with AEM now capable of supporting up to 3000 tasks.

# <span id="page-1-1"></span>Export to TSV

An option to export lists of tasks, servers and messages to a TSV file has been added. Customers can take advantage of this feature to store lists in tabular format for auditing or support purposes.

## <span id="page-1-2"></span>REST API - AemDeleteTask and AemGetServerList

The AEM REST API now supports the AemDeleteTask and AemGetServerList methods. Calling AemDeleteTask will delete a specified task (and optionally its logs). Calling AemGetServerList will retrieve a list of servers under AEM management as well as basic details for each server.

## <span id="page-1-3"></span>Server Bulk Operations

AEM 3.3 introduces the ability to perform bulk actions (excluding editing) on servers, simply by selecting the servers and performing the desired operation (e.g. start monitoring).

# <span id="page-2-0"></span>Resolved Issues and Customer Requested **Enhancements**

The table below lists the resolved issues and customer requested enhancements for this release.

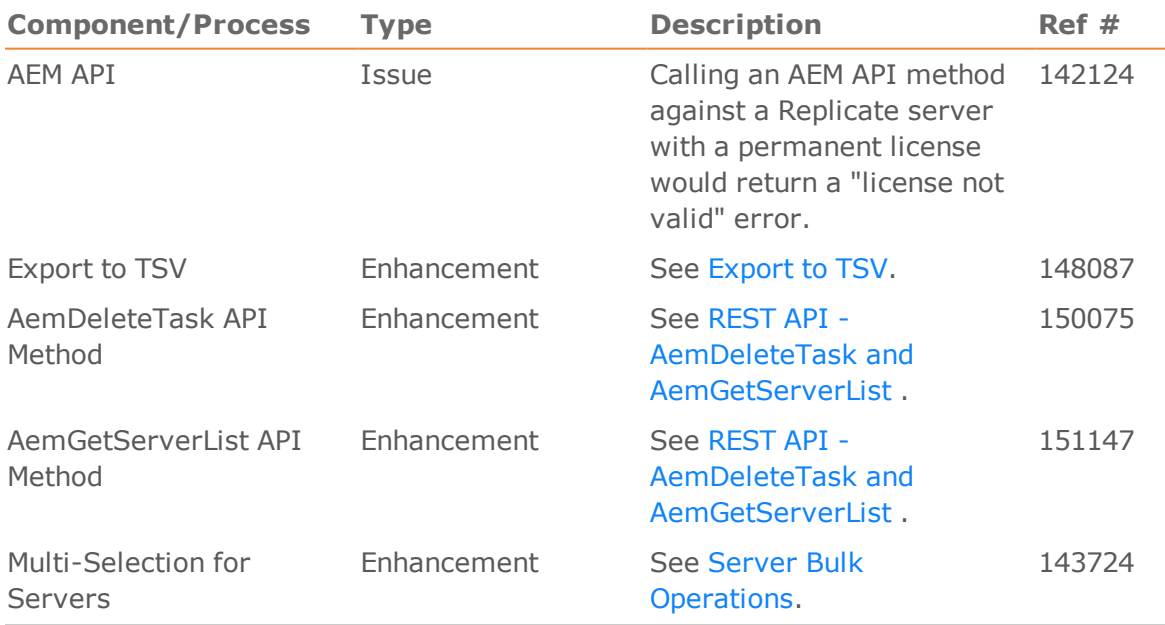

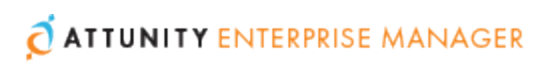

### <span id="page-3-0"></span>Known Issues

The table below lists the known issues for this release.

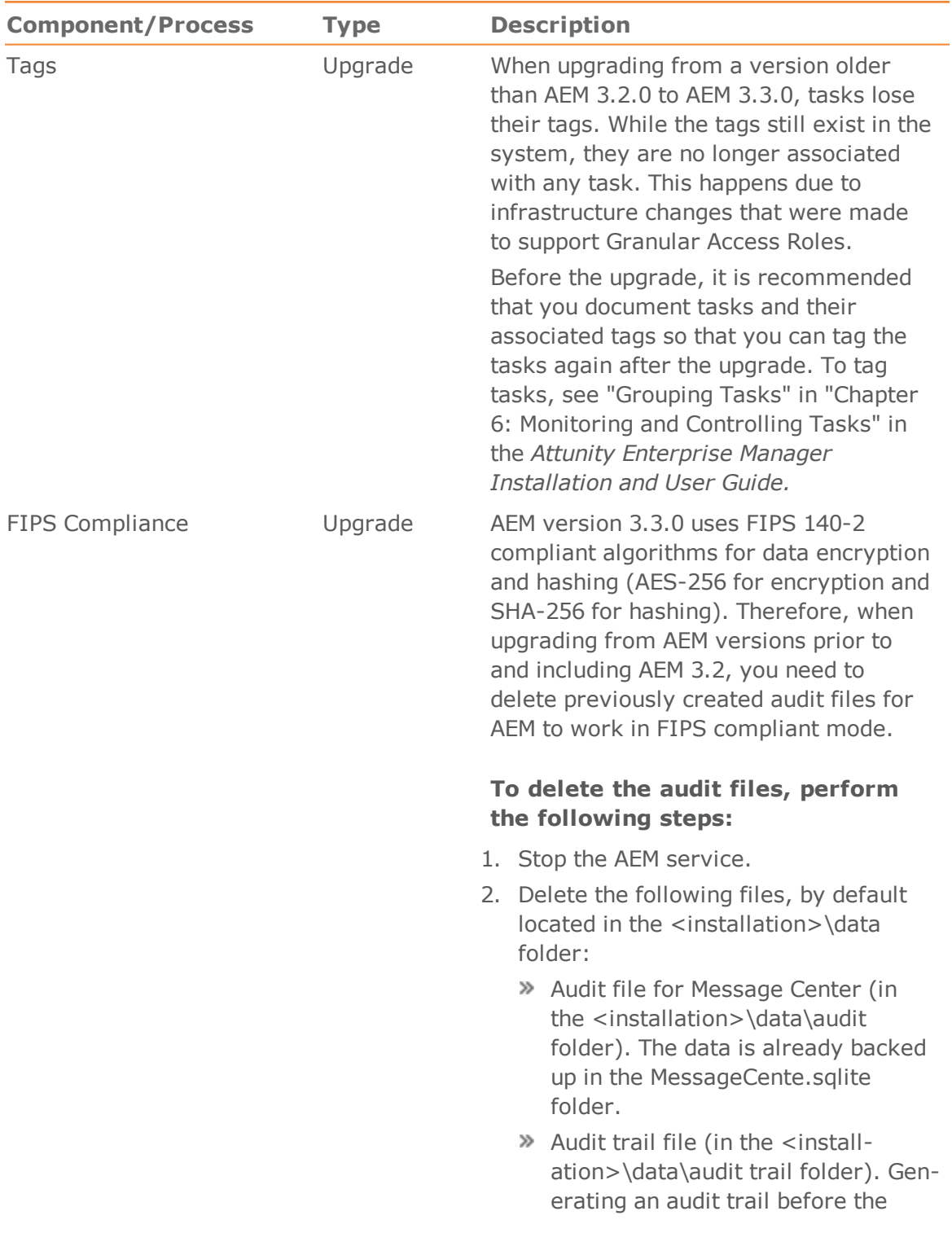

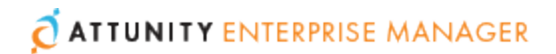

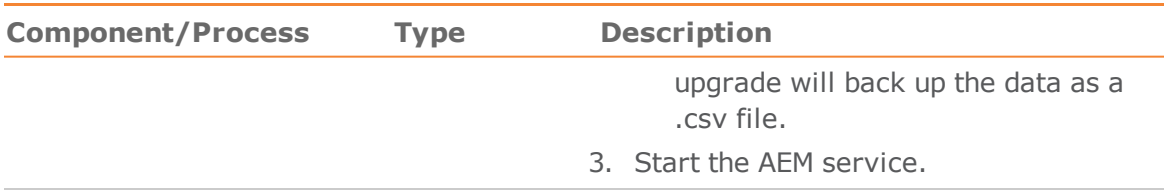